# **ANALISIS POTENSI KEKERINGAN LAHAN SAWAH DENGAN MENGGUNAKAN METODE NORMALIZED ENGAN DIFFERENCY DROUGHT INDEX (NDDI (NDDI) DAN THERMAL VEGETATION INDEX**

**(TVI)**

**(Studi Kasus : Kabupaten Bantul)**

### **SKRIPSI**

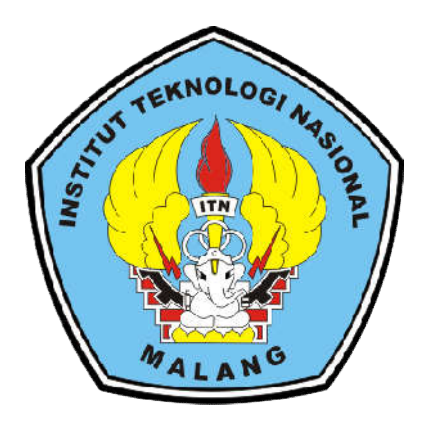

**Disusun Oleh: Kartika Dwi Kurnia NIM. 1725926**

# **PROGRAM STUDI TEKNIK GEODESI S-1 FAKULTAS TEKNIK SIPIL DAN PERENCANAAN FAKULTAS TEKNIK PERENCANAAN INSTITUT TEKNOLOGI NASIONAL MALANG**

**2019**

i

## **LEMBAR PERSETUJUAN SKRIPSI** ANALISIS POTENSI KEKERINGAN LAHAN SAWAH DENGAN METODE NORMALIZED DIFFERENCY DROUGHT INDEX (NDDI) DAN THERMAL VEGETATION INDEX (TVI) (Studi Kasus: Kabupaten Bantul)

#### **SKRIPSI**

Diajukan untuk memenuhi persyaratan dalam mencapai Gelar Sarjana Teknik (ST) Strata Satu (S-1) Teknik Geodesi S-1 **Institut Teknologi Nasional Malang** 

> Oleh: **KARTIKA DWI KURNIA** NIM. 1725926

> > Menyetujui,

DosenPembimbing I

(Ir. Dedy Kurnia Sunaryo, M.T) NIP.Y. 1039500280

DosenPembimbing II

(Alifah Noraini, S.T, M.T) NIP. P. 1031500478

Mengetahui, Studi Teknik Geodesi S-1 urwanto, S.T, M.Sc.) VIP.Y. 1030000345

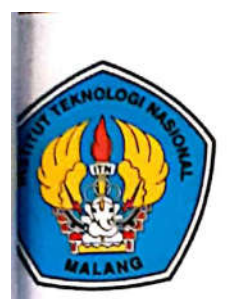

### PERKUMPULAN PENGELOLA PENDIDIKAN UMUM DAN TEKNOLOGI NASIONAL MALANG

**INSTITUT TEKNOLOGI NASIONAL MALANG** 

#### **FAKULTAS TEKNOLOGI INDUSTRI** FAKULTAS TEKNIK SIPIL DAN PERENCANAAN PROGRAM PASCASARJANA MAGISTER TEKNIK

Kampus I : Jl. Bendungan Sigura-gura No. 2 Telp. (0341) 551431 (Hunting), Fax. (0341) 553015 Malang 65145 INI (PERSERO) MALANG Kampus II : Jl. Raya Karanglo, Km 2 Telp. (0341) 417636 Fax. (0341) 417634 Malang BANK NIAGA MALANG

## BERITA ACARA UJIAN SEMINAR HASIL SKRIPSI FAKULTAS TEKNIK SIPIL DAN PERENCANAAN

: KARTIKA DWI KURNIA **NAMA** 

 $: 17.25.926$ **NIM** 

: S-1 TEKNIK GEODESI **JURUSAN** 

: ANALISIS POTENSI KEKERINGAN LAHAN SAWAH DENGAN **JUDUL DIFFERENCY** MENGGUNAKAN METODE NORMALIZED DOUGHT INDEX DAN THERMAL VEGETATION INDEX

(Studi Kasus: Kabupaten Bantul)

Telah Dipertahankan di Hadapan Panitia Penguji Ujian Skripsi Jenjang

Strata 1 (S-1)

: Selasa Pada Hari

: 20 Agustus 2019 Tanggal

÷

Dengan Nilai

Panitia Ujian Skripsi

Ketua

(Silvester Sari Sai, S.T, M.T)

NIP.Y. 1030600413

Penguji (Hery Purwanto, S.T. M.Sc)

NIP.Y. 1030000345

Perro **Dosen Pendamping** (Ir. Dedy Kurnia Sunaryo, M.T) (Adhka Yuliananga M, S.T, M.T)

NIP.Y. 1039500280

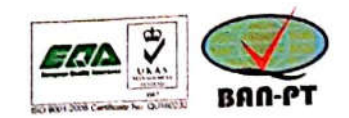

NIP.P. 1031700526

Scanned with CamScanner

### **ANALISIS POTENSI KEKERINGAN LAHAN SAWAH DENGAN MENGGUNAKAN METODE NORMALIZED DIFFERENCY DROUGHT INDEX (NDDI) DAN THERMAL VEGETATION INDEX (TVI)**

#### **(Studi Kasus : Kabupaten Bantul)**

## **Kartika Dwi Kurnia 1725926 Dosen Pembimbing I : Ir. Dedy Kurnia Sunaryo., MT**

### **Dosen Pembimbing II : Alifah Noraini, S.T, M.T**

### **Abstraksi**

Kekeringan terjadi akibat dari tidak meratanya distribusi hujan yang merupakan satu-satunya input bagi suatu daerah.Indonesia merupakan negara beriklimtropis yang hampir setiap tahun dilanda kekeringan. Kabupaten Bantul merupakan salah satu daerah di Yogyakarta yang terlihat cukup terdampak anomali iklim ENSO tersebut, Menurut laman cnnindonesia.com tanggal 15 Juni 2019, lahan sawah di Bantul terancam kekeringan. Lahan petanian 2000 hektare terancam kekeringan atau tidak mendapat suplai irigasi karena selama musim kemarau sumber air yang dimanfaatkan untuk mengairi lahan berkurang drastis bahkan sebagian mengering. Dari hasil pengamatan UPTD Balai Proteksi Tanaman Pertanian Holtikultura (BPTPH) Dinas Pertanian Daerah Istimewa Yogyakarta, sampai bulan Juni 2019 telah terjadi kerusakan lahan sawah akibat kekeringan dimana pengamatan dilakukan sejak dimulainya masa tanam Mei.

Penelitian ini menggunakan citra Landsat 8 dengan menggunakan metode *Normalized Diffferency Drought Index (NDDI)* dan *Thermal Vegetation Index (TVI).* NDDI adalah indeks yang relatif baru yang dikembangkan pada tahun 2007 oleh Gu dkk. Sampai saat ini, masih sangat sedikit penelitian yang menggunakan algoritma NDDI ini. NDDI memiliki respon lebih tinggi terhadap kekeringan dibandingkan dengan penggunaan *Normalized Difference Vegetation Index* (NDVI) dan *Normalized Difference Water Index* (NDWI)saja. Algoritma NDDI ini menggabungkan parameter vegetasi kehijauan (NDVI) dan kelembaban vegetasi (NDWI). *Thermal Vegetation Index (TVI)*adalah indeks kekeringan yang didapat melalui rasio antara nilai algortima vegetasi kehijauan dan suhu permukaan.

Hasil penelitian ini didapatkan 6 kelas kekeringan untuk metode NDDI dan 5 kelas kekeringan untuk metode TVI. Kelas kekeringan dengan metode NDDI adalah kelas air, normal, ringan, sedang, berat, dan sangat berat. Sedangkan untuk metode TVI menghasilkan 5 kelas kekeringan yaitu kelas normal, ringan, sedang, berat, dan sangat berat. Hasil olahan NDDI menghasilkan *overall accuracy* sebesar 36,05 % sedangkan nilai kesesuaian data olahan TVI mampu mengidentifikasi kekeringan sebesar 80,04%.

*Kata Kunci* : *Landsat 8, NDVI,NDWI, NDDI, TVI.* 

### SURAT PERNYATAAN KEASLIAN SKRIPSI

Saya yang bertanda tangan dibawah ini:

: Kartika Dwi Kurnia Nama

**NIM**  $: 1725926$ 

Program Studi: Teknik Geodesi S-1

: Teknik Sipil dan Perencanaan Fakultas

Menyatakan dengan sesungguhnya bahwa Skripsi saya yang berjudul:

## "ANALISIS POTENSI KEKERINGAN LAHAN SAWAH DENGAN MENGGUNAKAN METODE NORMALIZED DIFFERENCY DROUGHT INDEX (NDDI) DAN THERMAL VEGETATION INDEX (TVI) (Studi Kasus: Kabupaten Bantul)"

Adalah hasil karya sendiri dan bukan menjiplak atau menduplikat serta tidak mengutip atau menyadar hasil karya orang lain kecuali disebutkan sumbernya.

Malang, 23 Agustus 2019

Yang membuat pernyataan Kartika Dwi Kurnia

NIM. 1725926

### **HALAMAN PERSEMBAHAN**

Skripsi ini saya persembahkan kepada....

Kedua orang tua saya Ibu Murtini dan Bapak Darwanto yang selalu menyayangi dan memberikan dukungan kepada saya selama ini yang tak henti-hentinya memberi doa demi kelancaran skripsi ini

Kakak saya Maya Primaningrum yang selalu memberi semangat dan dorongan agar segera terselesaikan skripsi ini

Untuk Brata Nofagie Jimmy Panhar yang selalu mendampingi dan selalu memberi semangat kepada saya setiap waktu

Semua orang yang menyayangi saya selama ini

### **KATA PENGANTAR**

Puji syukur penulis panjatkan kepada Tuhan Yang Maha Esa karena atas rahmat dan hidayah-Nya, penulis dapat menyelesaikan penelitian yang berjudul **"Analisis Potensi Kekeringan Lahan Sawah Dengan Menggunakan Metode Normalized Differency Drought Index (NDDI) dan Thermal Vegetation Index (TVI) (Studi Kasus: Kabupaten Bantul)".**

Dalam penyusunan laporan skripsi ini, penulis mengucapkan terima kasih kepada pihak yang berperan dalam penyelesaian penelitian ini, yaitu :

- 1. Bapak Dr. Ir. Lalu Mulyadi, MTA. selaku Rektor Institut Teknologi NasionalMalang.
- 2. Bapak Dr. Ir. Nusa Sebayang, M.T. selaku Dekan Fakultas Teknik Sipil dan Perencanaan Institut Teknologi Nasional Malang.
- 3. Bapak Hery Purwanto, S.T., M.Sc. selaku Kepala Jurusan S1 Teknik Geodesi, Fakultas Teknik Sipil dan Perencanaan Institut Teknologi NasionalMalang.
- 4. Bapak Ir. Dedy Kurnia Sunaryo, M.T. selaku dosen pembimbing satu dalam pelaksanaan penelitian.
- 5. Ibu Alifah Noraini S.T, M.T, selaku dosen pembimbing dua dalam pelaksanaan penelitian.
- 6. Kedua orang tua yang selalu memberikan semangat, dorongan, dan doa kepada penulis.
- 7. Ibu Tahliyatin Wardanah, S.P,selaku pembimbing penelitian dari BPTP DIY.
- 8. Bapak Widodo, S.P, selaku koordinator penelitian dari BPP Bantul.
- 9. Teman-teman ekstensi ITN Malang yang berjuang bersama dalam menyelesaikan skripsi.
- 10.Semua pihak yang tidak dapat penulis sebutkan satu persatu yang telah membantu kelancaran penyusunan laporan skripsi ini.

Penulis menyadari bahwa laporan skripsi ini masih jauh dari kata sempurna, namun demikian besar harapan penulis semoga laporan skripsi ini dapat memberikan manfaat bagi penulis dan pembaca pada umumnya.

Malang, 23 Agustus 2019

Penulis

### **DAFTAR ISI**

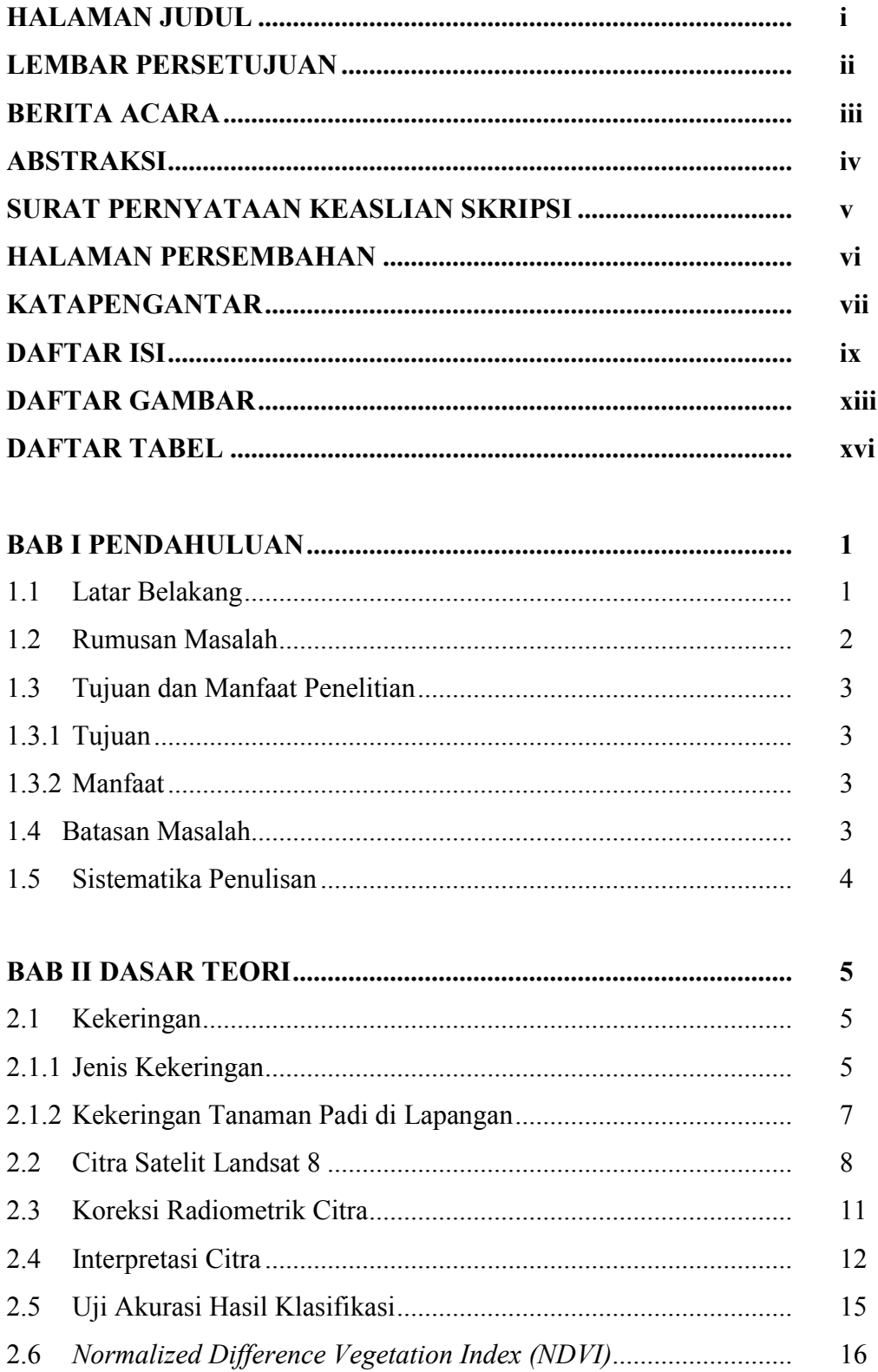

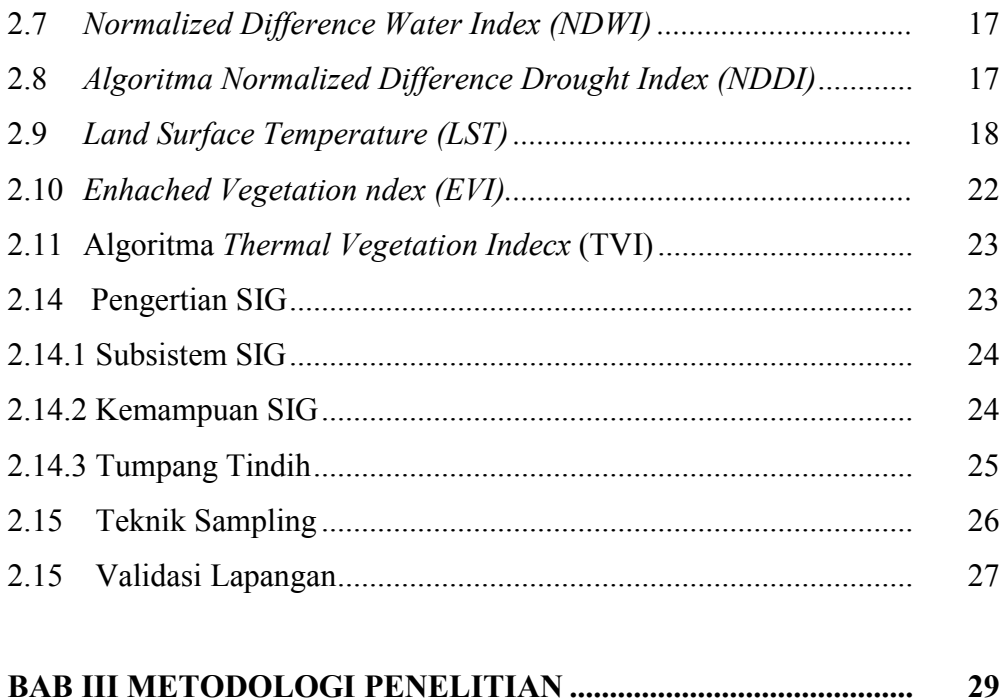

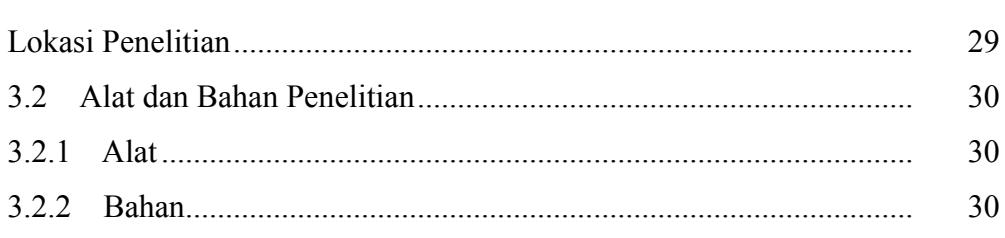

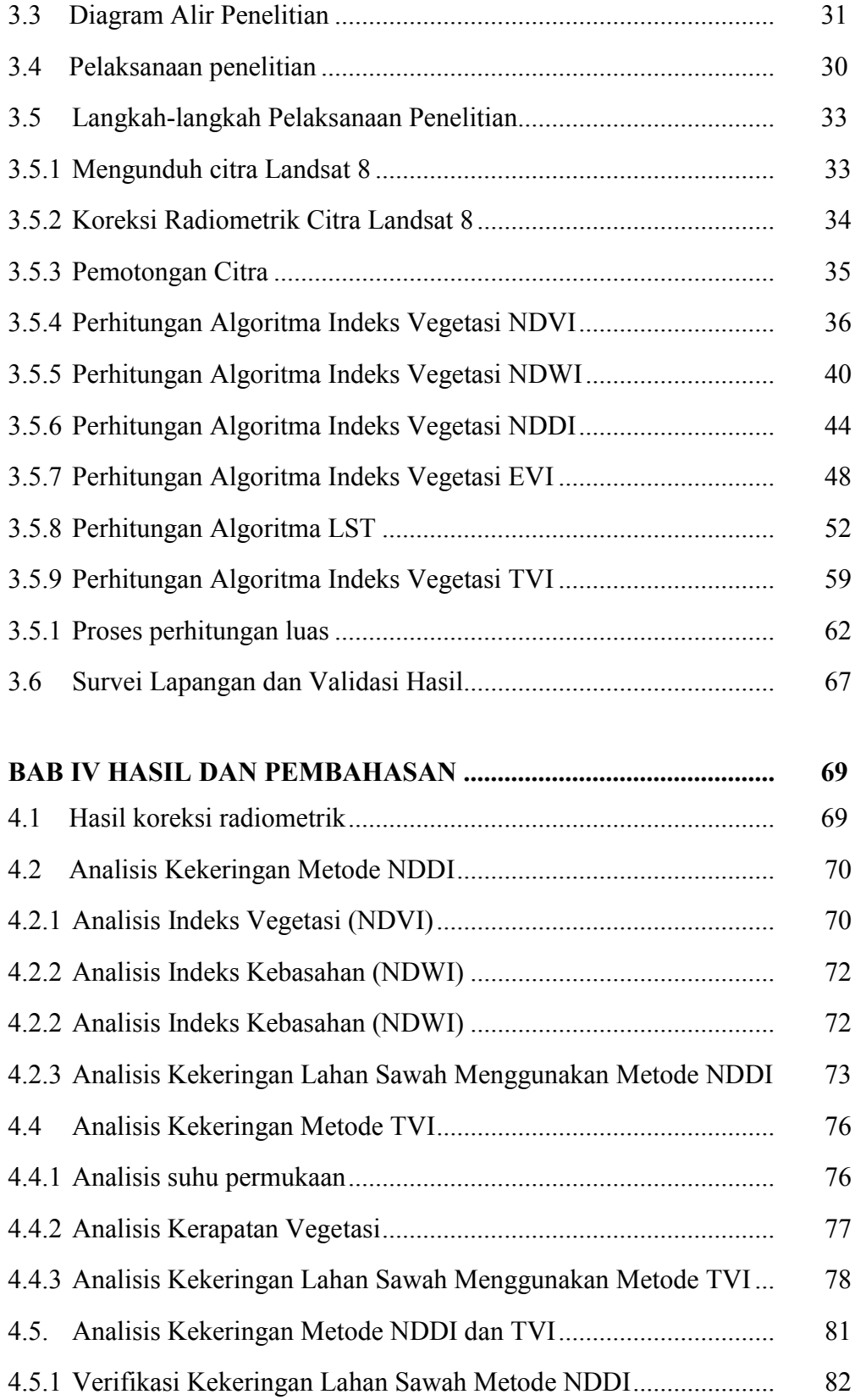

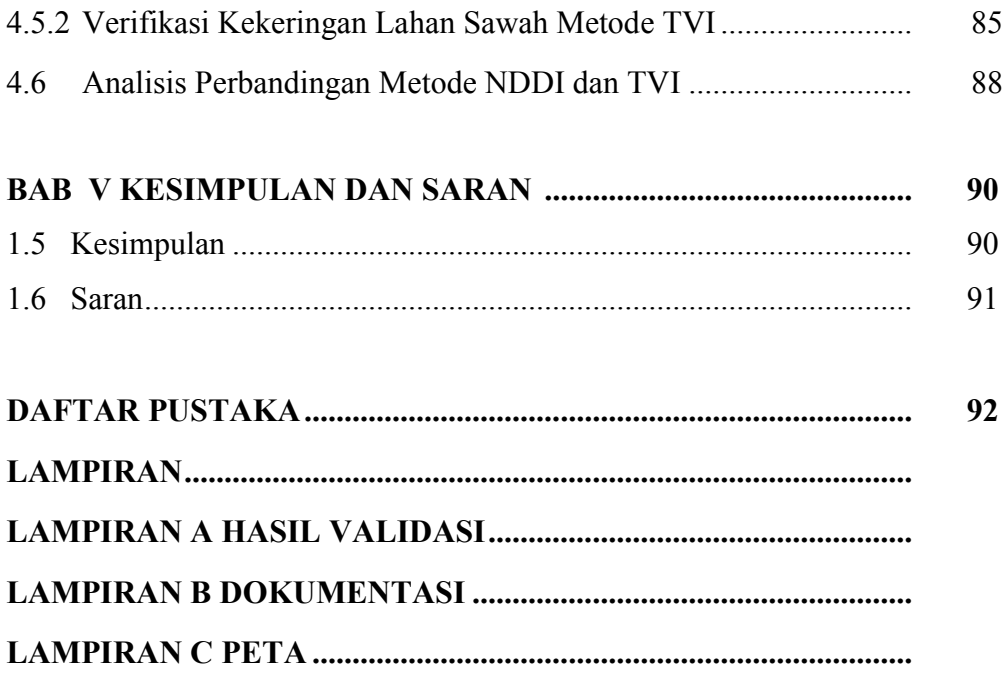

### **DAFTAR GAMBAR**

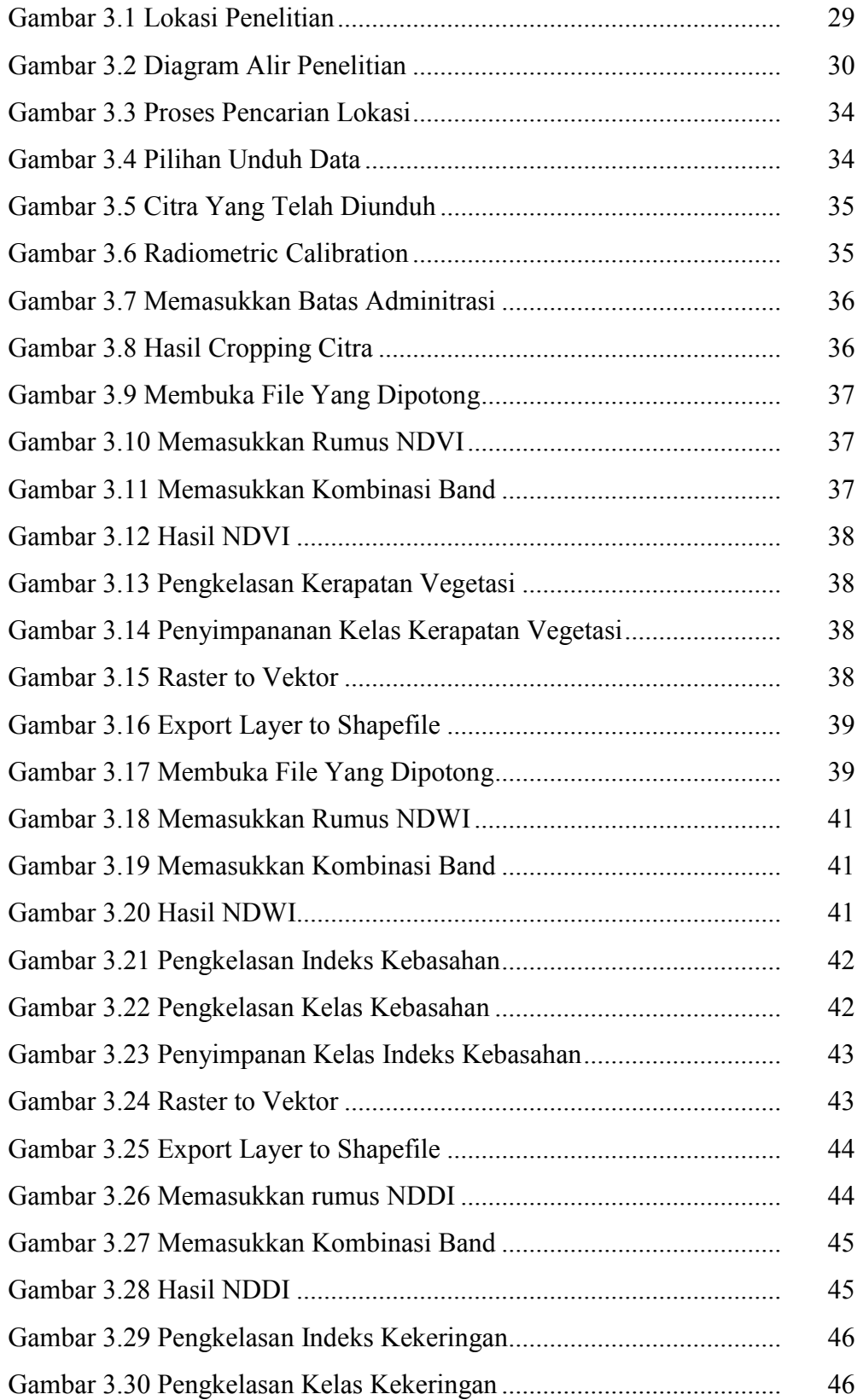

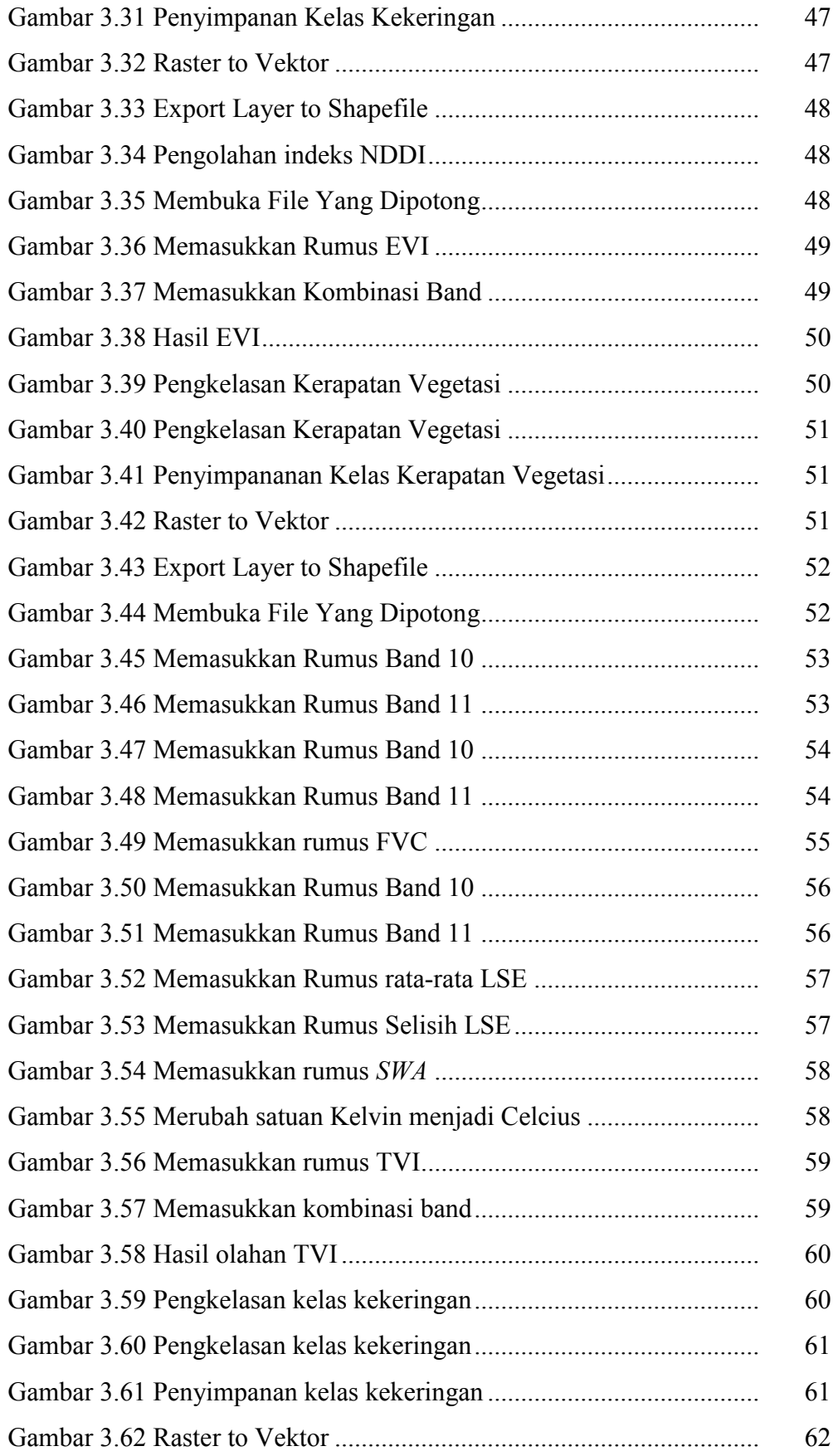

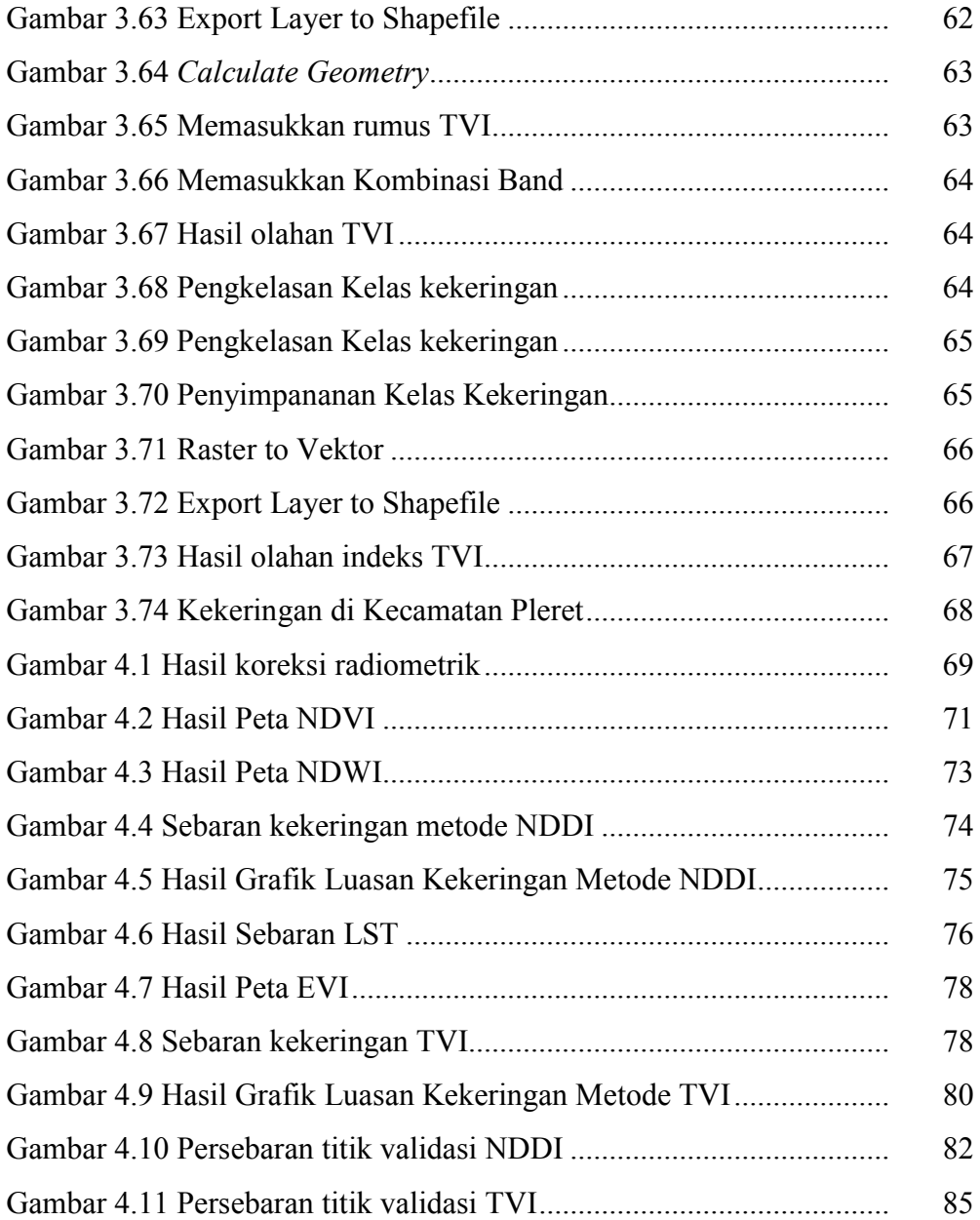

### **DAFTAR TABEL**

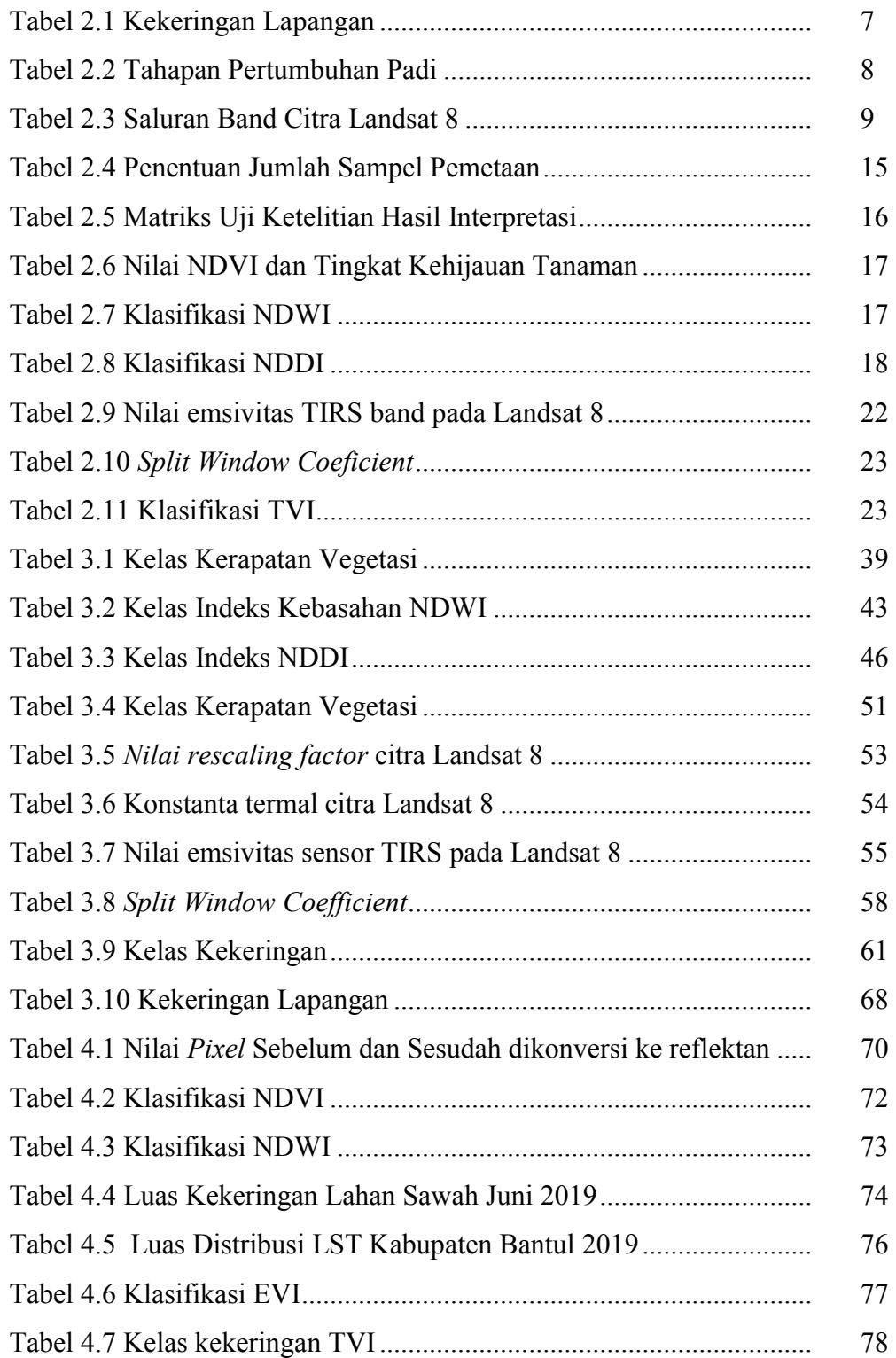

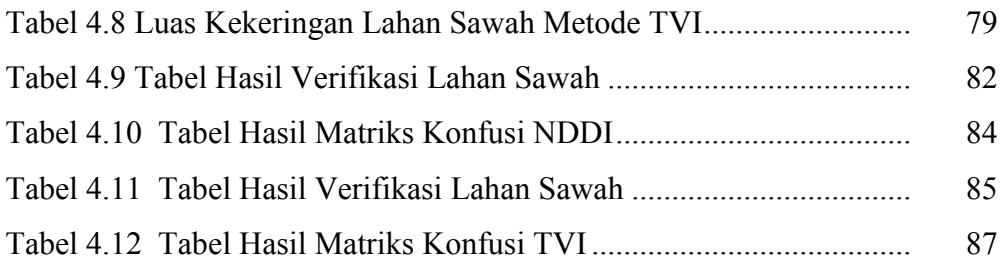